# **Get\_Status Function**

### **Description**

Returns error status information from a stored procedure. Use after calling any system stored procedure (SSP).

#### Syntax

status = **Get\_Status** (status\_code)

#### **Parameters**

The Get\_Status subroutine has the following parameter.

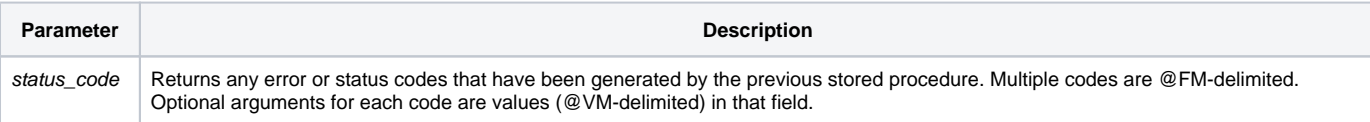

## See also

[Set\\_Status\(\) function](https://wiki.srpcs.com/display/Commands/Set_Status+Function), [RevError.Dat](https://wiki.srpcs.com/display/Commands/RevError.Dat), [FsMsg routine,](https://wiki.srpcs.com/display/Commands/FSMSG+Subroutine) [Set\\_FSError\(\)](https://wiki.srpcs.com/display/Commands/Set_FSError+Function)

#### Example

```
Set_Status (0)  ;*make sure status is clear
RList (" ", ...)
If Get_Status(status_code) Then
 *RList failed
End
```